## Treinamento PostgreSQL - Aula 09

Eduardo Ferreira dos Santos

SparkGroup Treinamento e Capacitação em Tecnologia eduardo.edusantos@gmail.com eduardosan.com

10 de Junho de 2013

<span id="page-0-0"></span> $QQ$ 

Eduardo Ferreira dos Santos (SparkGroup Treinamento PostgreSQL - Aula 09 10 de Junho de 2013 1/21

Semana 1: 27 de Maio a 3 de Junho Administração de Dados Semana 2: 4-11 de Junho Administração de Banco de Dados Semana 3: 13-18 de Junho Alta disponibilidade Semana 4: 19-24 de Junho Performance Tuning

Eduardo Ferreira dos Santos (SparkGroup Treinamento PostgreSQL - Aula 09 10 de Junho de 2013 2/21

 $QQ$ 

## Tipos de backup

SQL Dump Utilização da ferramenta pg\_dump para gerar diferentes tipos de backup:

- Comandos SQL para recriação da base
	- Utiliando COPY
	- Utilizando INSERT
- Formato binário padrão do PostgreSQL (pg\_dump -FC)

Backup do sistema de arquivos Compressão e empacotamento do diretório PGDATA

tar -czvf backup tar gz /usr/local/pgsql/data

PITR Arquivamento contínuo e Point-in-Time Recovery

<span id="page-2-0"></span>化重新润滑剂 医

## SQL Dump

```
# Backup com COPY
pg dump dbname > outfile
# Usando INSERT
pg_dump −−in s erts dbname > out file
# Restore
p s q | dbname \lt in file
# Backup de todo o cluster
pg dumpall > outfile
psql -f in file postgres
# Compressao enguanto gera o backup
pg dump dbname | g z ip > fil en a m e g z
gunzip −c filename .gz | psql dbname
# Dividindo em pequenos arquivos de 1M
.<br>pg_dump dbname | s p lit −b 1m − fil en a m e
.<br>cat filename* | psgl dbname
# Formato binario do PostgreSQL
pg_dump −Fc dbname > fil en a m e
p g<sup>−</sup> r e st o r e −d dbname fil e n a m e
```
Eduardo Ferreira dos Santos (SparkGroup Treinamento PostgreSQL - Aula 09 10 de Junho de 2013 4 / 21

<span id="page-3-0"></span>イロト イ母 トマミト マミト ニヨー つなべ

## Backup do sistema de arquivos

tar -czvf backup tar gz /usr/local/pgsgl/data

- Qualquer comando para cópia do diretório PGDATA pode ser utilizado:
- Duas restrições importantes que tornam a cópia física praticamente inutilizável:
	- <sup>1</sup> É obrigatório parar o servidor para obter um backup reutilizável.
	- <sup>2</sup> Fazer backup de certos arquivos e diretórios somente não funciona. Os dados das tabelas são inúteis sem referenciar as informações de transação na tabela pg\_clog/, que contém o status de todas as transações.

#### <span id="page-4-0"></span>Resumo

Não faça backup somente utilizando o sistema de arquivos. Salvo raríssimas exceções, não vai funcionar!!!

Tempo de recuperação pg dump<sup>1</sup>

Tempo de recuperação do backup estimado?

<span id="page-5-0"></span>1GB Uns 30min? 10GB Umas 3-4h? 100GB 1 dia inteiro? 500GB Vários dias?

 $1$ Óbvio que o tempo é apenas um chute. O tempo para recuperação do backup depende de tantos fatores que não vale nem a p[ena](#page-4-0) [ci](#page-6-0)[ta](#page-4-0)[r](#page-5-0)  $\longrightarrow$   $\longrightarrow$   $\longrightarrow$   $\longrightarrow$   $\longrightarrow$   $\longrightarrow$ 

Eduardo Ferreira dos Santos (SparkGroup Treinamento PostgreSQL - Aula 09 10 de Junho de 2013 6 / 21

# pg dump não é backup [\[Telles, 2010\]](#page-30-2)

Por que fazemos backup?

Eduardo Ferreira dos Santos (SparkGroup Treinamento PostgreSQL - Aula 09 10 de Junho de 2013 7 / 21

 $\leftarrow$   $\Box$ 

K 문 > 이 문

<span id="page-6-0"></span> $QQ$ 

#### Por que fazemos backup? Recuperação em caso de desastres!

Eduardo Ferreira dos Santos (SparkGroup Treinamento PostgreSQL - Aula 09 10 de Junho de 2013 7 / 21

<span id="page-7-0"></span>- 3

- Por que fazemos backup? Recuperação em caso de desastres!
- <span id="page-8-0"></span>· Para os tipos de desastre elencados, pg dump resolve? Em quanto tempo?
	- Desastre natural.

- Por que fazemos backup? Recuperação em caso de desastres!
- · Para os tipos de desastre elencados, pg dump resolve? Em quanto tempo?
	- Desastre natural.
	- Falha de hardware.

<span id="page-9-0"></span> $\Omega$ 

- Por que fazemos backup? Recuperação em caso de desastres!
- <span id="page-10-0"></span>Para os tipos de desastre elencados, pg\_dump resolve? Em quanto tempo?
	- Desastre natural.
	- Falha de hardware.
	- Falha nos discos.

- Por que fazemos backup? Recuperação em caso de desastres!
- <span id="page-11-0"></span>• Para os tipos de desastre elencados, pg\_dump resolve? Em quanto tempo?
	- Desastre natural.
	- Falha de hardware.
	- Falha nos discos.
	- Falha no SO.

- Por que fazemos backup? Recuperação em caso de desastres!
- Para os tipos de desastre elencados, pg\_dump resolve? Em quanto tempo?
	- Desastre natural.
	- Falha de hardware.
	- Falha nos discos.
	- Falha no SO.
	- Sistema de arquivos corrompido.

<span id="page-12-0"></span> $\Omega$ 

- Por que fazemos backup? Recuperação em caso de desastres!
- <span id="page-13-0"></span>• Para os tipos de desastre elencados, pg\_dump resolve? Em quanto tempo?
	- Desastre natural.
	- Falha de hardware.
	- Falha nos discos.
	- Falha no SO.
	- Sistema de arquivos corrompido.
	- Dados removidos e/ou alterados.

- Por que fazemos backup? Recuperação em caso de desastres!
- <span id="page-14-0"></span>Para os tipos de desastre elencados, pg\_dump resolve? Em quanto tempo?
	- Desastre natural.
	- Falha de hardware.
	- Falha nos discos.
	- Falha no SO.
	- Sistema de arquivos corrompido.
	- Dados removidos e/ou alterados.
	- Falha do próprio PostgreSQL.

- Por que fazemos backup? Recuperação em caso de desastres!
- <span id="page-15-0"></span>Para os tipos de desastre elencados, pg\_dump resolve? Em quanto tempo?
	- Desastre natural.
	- Falha de hardware.
	- Falha nos discos.
	- Falha no SO.
	- Sistema de arquivos corrompido.
	- Dados removidos e/ou alterados.
	- Falha do próprio PostgreSQL.

## [Backup \[PostgreSQL, 2013\]](#page-2-0)

## **[PITR](#page-16-0)**

#### · [Introdução](#page-16-0)

- · Configurando o arquivamento do WAL
- <span id="page-16-0"></span>[Executando o backup](#page-24-0)

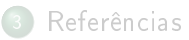

#### Conceitos

- O log de transações (pg\_xlog) contém o registro de todas as alterações realizadas no sistema.
- Existe para recuperação em caso de desastres: caso o sistema falhe, as transações podem ser executadas novamente.
- Ideia: utilizar um backup do sistema de arquivos junto com o backup do WAL.

<span id="page-17-0"></span> $\Omega$ 

## Vantagens

- O backup não precisa estar 100% consistente para começar: se houver qualquer problema as transações do WAL são executadas novamente;
- $\bullet$  O tamanho do WAL é indefinidamente grande, então uma fila de transações a executar pode ser criada;
- Nem todas as transações precisam ser executadas novamente. É possível parar em determinado momento e ter um backup consistente naquele ponto;
- Enviar os arquivos do WAL para outra máquina que contém um backup da estrutura do banco de dados gera um sistema de Warm Stand By, que a qualquer momento pode substituir o sistema principal.

<span id="page-18-0"></span> $A \equiv \mathbb{R} \cup A \equiv \mathbb{R}$ 

## Restrições

- Administrar um sistema para o Warm Stand By envolve administrar um pequeno cluster. Não é uma tarefa simples $^2$ .
- Só é possível restaurar todo o cluster, e não um pequeno subconjunto de dados.
- <span id="page-19-0"></span>Para funcionar, a sequência de arquivos do WAL deve ser contínua. Assim, ajuste o cluster antes de executar o primeiro backup.

<sup>2</sup>Vale sempre ressaltar que Banco de dados não é par[a a](#page-18-0)[ma](#page-20-0)[d](#page-18-0)[ore](#page-19-0)[s](#page-20-0)  $\longleftrightarrow$  $QQ$ Eduardo Ferreira dos Santos (SparkGroup Treinamento PostgreSQL - Aula 09 10 de Junho de 2013 11 / 21

[PITR](#page-20-0) [Introdução](#page-20-0)

### Estrutura

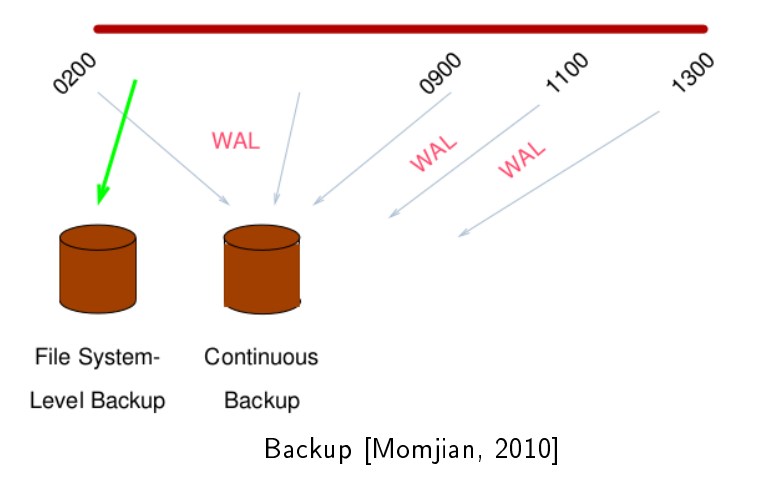

Eduardo Ferreira dos Santos (SparkGroup Treinamento PostgreSQL - Aula 09 10 de Junho de 2013 12 / 21

有

÷  $\mathbf{b}$  $\prec$ 

4日 ト

э

<span id="page-20-0"></span> $299$ 

 $\Rightarrow$ 

<span id="page-21-0"></span> $\Omega$ 

#### [Backup \[PostgreSQL, 2013\]](#page-2-0)

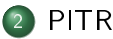

- · [Introdução](#page-16-0)
- $\bullet$  Configurando o arquivamento do WAL
- [Executando o backup](#page-24-0)

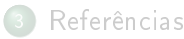

Eduardo Ferreira dos Santos (SparkGroup Treinamento PostgreSQL - Aula 09 10 de Junho de 2013 13 / 21

## **Etapas**

- **1** Execute o backup físico
- Ajuste o tamanho dos "pedaços" do WAL (WAL segments). Normalmente 16MB.
- <sup>3</sup> Altere os seguintes parâmetros no postgresql.conf.
	- $\bullet$  wal level  $=$  'archive'
	- $\bullet$  archive mode  $=$  'on'
	- archive command

```
archive command = 'test ! -f /mnt/ s erver / archive dir /% f && cp %p /mnt/
      s e r v e r / archive dir /%f \# Unix
archive command = ' copy " % p " " C : \ \ s e r v e r \ \ a r c h i v e d i r \ \ % f " ' # Windows
```
<span id="page-22-0"></span> $\Omega$ 

#### **4** Execute o backup.

Eduardo Ferreira dos Santos (SparkGroup Treinamento PostgreSQL - Aula 09 10 de Junho de 2013 14 / 21

#### Observações importantes

- O usuário do banco de dados deve possuir permissão de escrita no diretório (normalmente postgres)
- Teste o comando antes de executar
- O comando pode falhar por várias razões:
	- Falha de rede;
	- Falta de espaço em disco;
	- Falha no sistema de arquivos;
	- $\bullet$  Etc...
- O comando deve returnar status zero somente se não houver nenhuma falha
- Sempre considere o fator humano e tente encontrar as falhas o mais rápido possível. Normalmente o PostgreSQL vai executar um PANIC shutdown se houver alguma inconsistência no archive.
- Todas as outras observações possíveis. O seu backup não pode falhar.

<span id="page-23-0"></span> $QQ$ 

• Mantenha o pg dump. Vai que...

Eduardo Ferreira dos Santos (SparkGroup Treinamento PostgreSQL - Aula 09 10 de Junho de 2013 15 / 21

 $\leftarrow$ 

<span id="page-24-0"></span> $QQ$ 

#### [Backup \[PostgreSQL, 2013\]](#page-2-0)

#### **[PITR](#page-16-0)**

- · [Introdução](#page-16-0)
- · Configurando o arquivamento do WAL
- [Executando o backup](#page-24-0)

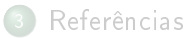

Eduardo Ferreira dos Santos (SparkGroup Treinamento PostgreSQL - Aula 09 10 de Junho de 2013 16 / 21

#### Passos

- Certifique-se de que o archive está configurado e funcionando;
- <sup>2</sup> Entre como superusário no banco e execute o comando:

```
SELECT pg\_start\_backup('label') ;
```
Ou o outro:

SELECT pg start backup ( ' label ' , true ) ;

- <sup>3</sup> Copie o sistema de arquivos do banco de dados para outra máquina. Não é necessário parar o banco
- **4** Pare o backup:

SELECT pg stop backup ( ) ;

<sup>5</sup> Após a nalização da cópia, o backup está funcional.

<span id="page-25-0"></span>イロト イ押 トイラト イラト

## Observações

#### Teste! Teste! Teste!

- Lembre-se de incluir todos os tablespaces no comando de cópia do archive
- O tempo entre a execução do pg\_start\_backup e do pg\_stop\_backup não é tão importante
- Verique o tamanho dos arquivos de backup e garanta que o diretório tem espaço suficiente

<span id="page-26-0"></span> $QQ$ 

## Recuperando o backup

- **4** Pare o servidor, se estiver no ar
- <sup>2</sup> Se houver recursos disponíveis, copie todo o diretório PGDATA e os Tablespaces para outro servidor
- <sup>3</sup> Restaure todos os arquivos do backup físico realizado
- <sup>4</sup> Apague todos os arquivos do diretorio pg\_xlog/
- <sup>5</sup> Crie um arquivo de recuperação recovery.conf no diretório do Cluster para impedir conexões até que você esteja certo de que o backup está funcionando
- **6** Inicie o servidor
- **<sup>3</sup>** Verifique se o arquivo recovery done foi criado na pasta PGDATA
- <sup>8</sup> Verique o conteúdo do banco de dados

<span id="page-27-0"></span>1 n 1 1 A

## Recuperação

 $\bullet$  Chave: criar um arquivo de configuração que diga claramente o que deve ser recuperado e quando deve.

```
restore command = ' cp /mnt/ s erver/ archive dir/% f %p ' # e g  ' cp /mnt/
     s er v er / archived i r/% f %p
```
Perceba que o arquivo vem com todas as opções em branco. Montar cluster não é seguir receita de bolo.

<span id="page-28-0"></span> $QQ$ 

Eduardo Ferreira dos Santos (SparkGroup Treinamento PostgreSQL - Aula 09 10 de Junho de 2013 20 / 21

#### Estrutura para recuperação

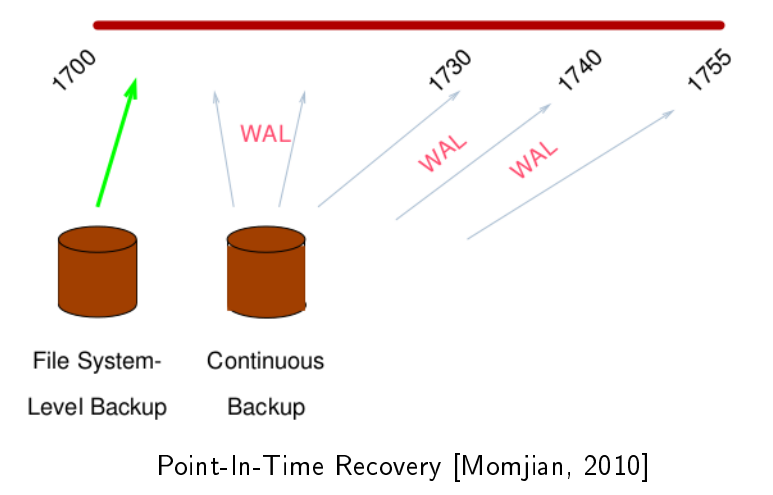

Eduardo Ferreira dos Santos (SparkGroup - Treinamento PostgreSQL - Aula 09 10 de Junho de 2013 121 / 21

4日 ト

<span id="page-29-0"></span> $QQ$ 

#### <span id="page-30-3"></span>Momjian, B. (2010).

Mastering postgresql administration.

http://momjian.us/main/writings/pgsql/administration.pdf Acessado em 10/11/2009.

<span id="page-30-1"></span>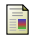

# PostgreSQL, C. (2013).

Backup.

http://www.postgresql.org/docs/9.1/interactive/backup.html Acessado em 10/06/2013.

## <span id="page-30-2"></span>Telles, F. (2010).

Dump não é backup. http://savepoint.blog.br/dump-nao-e-backup/ Acessado em 10/06/2013.

<span id="page-30-0"></span> $\Omega$ 

#### Contato

#### Eduardo Ferreira dos Santos Sparkgroup Lightbase Consultoria em Software Público

eduardo.santos@lightbase.com.br eduardo.edusantos@gmail.com

> www.postgresql.org.br www.eduardosan.com

+55 61 3347-1949

Eduardo Ferreira dos Santos (SparkGroup Treinamento PostgreSQL - Aula 09 10 de Junho de 2013 22 / 21

<span id="page-31-0"></span> $QQ$